# **#-Rewriting Systems Rewriting**

### Contents

- **1. Concepts**
- **2. Definition**
- **3. Main Result**: An Infinite Hierarchy
- **4. Open Problem Areas**

#-Rewriting Systems in Formal Language Theory

- Language-defining models
- Pure rewriting systems
- Between automata and grammars: have states but generate languages

### Concept

*#-Rewriting System* is based on the rules of the form

$$
p_m \# \to q x_0 \# x_1 \dots \# x_n
$$

**by which the system makes a computational step** ⇒ **as** 

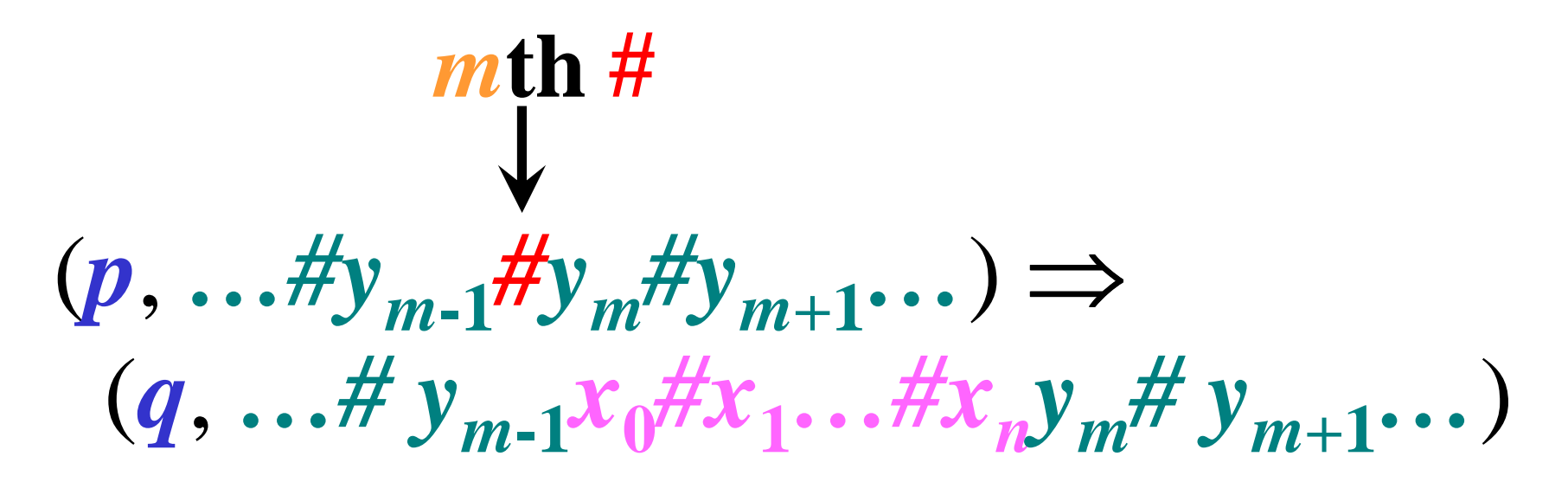

### Definition 1/2

*#-Rewriting System* (**#***RS*) is a quadruple

 $H = (Q, \Sigma, s, R)$ , where

- $Q$ —finite set of *states*,<br>•  $\Sigma$ —*alphabet*  $\# \in \Sigma$  is
- $\Sigma$ —alphabet,  $\sharp \in \Sigma$  is called a *bounder*,<br>•  $s \in \Omega$ —start state
- $s \in Q$ —start state,<br>•  $R$ —finite set of rul
- *R—finite set of rules* of the form

*<sup>p</sup>m#* $\# \rightarrow qx$ 

where  $p, q \in Q$ , *m* is a positive integer,  $x \in \Sigma^*$ .

### Definition 2/2

*Configuration*:  $(q, x)$ ,  $q \in Q, x \in \Sigma^*$ 

*Computational step*: $(p, u\#v) \Rightarrow (q, uxv)$   $[p_m# \rightarrow qx \in R],$ <br>where the number of  $#s$  in  $u$  is  $m-1$ where the number of  $#s$  in  $u$  is  $m-1$ ,  $p, q \in Q, u, x, v \in \Sigma^*$ .

*Generated language*: $L(H) = \{ w \in (\Sigma - \#)^{*}: (s, \#) \Rightarrow^* (q, w) \text{ in } H, q \in Q \}.$ 

### Example: #*RS*

**#***RS <sup>H</sup>***:**

# *H* **generates** *aabbcc***:**

 $\begin{array}{l} [1].\ S \ \hline \phantom{a}1^\# \to p \ \# \# \ \hline \end{array}$ **1** $[2] \cdot p \downarrow H \rightarrow q \text{ a}$ <br> $[3] \quad a \quad H \rightarrow n \text{ } Hc$  $[3]$ . *q*  $2^{\#} \rightarrow p^{\#}c$ <br> $[4]$  **n**  $\# \rightarrow f$ *ah*  $\begin{array}{l} [4].~\textit{p}_1\textit{\#} \rightarrow f\textit{ab} \\ \textit{151~f}_\textit{\#} \rightarrow f\textit{c} \end{array}$  $[5]$ .  $f_1 \# \rightarrow f c$ 

#### Example: #*RS*

**#***RS <sup>H</sup>***:** *<sup>H</sup>*

 $\begin{array}{ccc} [1].\ S \n\begin{array}{l} \n\mathbf{f} \n\mathbf{f} \n\end{array} & \mathbf{f} \n\end{array}$ <br>  $\begin{array}{ccc} [2] & \mathbf{f} \n\end{array} & \mathbf{f} \n\end{array}$   $\begin{array}{ccc} \n\mathbf{f} \n\end{array}$   $\begin{array}{ccc} \n\mathbf{f} \n\end{array}$   $\begin{array}{ccc} \n\mathbf{f} \n\end{array}$   $\begin{array}{ccc} \n\mathbf{f} \n\end{array}$   $\begin{array}{ccc} \n\mathbf{f} \n$ **1** $[2] \cdot p \downarrow H \rightarrow q \text{ a}$ <br> $[3] \quad a \quad H \rightarrow n \text{ } Hc$  $[3]$ . *q*  $2^{\#} \rightarrow p^{\#}c$ <br> $[4]$  **n**  $\# \rightarrow f$ *ah*  $\begin{array}{l} [4].~\textit{p}_1\textit{\#} \rightarrow f\textit{ab} \\ \textit{151~f}_\textit{\#} \rightarrow f\textit{c} \end{array}$  $[5]$ .  $f_1 \# \rightarrow f c$ 

#### **generates** *aabbcc***:**

(*<sup>s</sup>*, *#*)

### Example: #*RS*

**#***RS <sup>H</sup>***:** *<sup>H</sup>*

 $\begin{array}{ccc} [1]. \ S \ H^{\#} \rightarrow p \ H^{\#} \[1. \ S \ H^{\#} \rightarrow p \ H^{\#} \end{array}$   $\Rightarrow$ **1** $[2] \cdot p \downarrow H \rightarrow q \text{ a}$ <br> $[3] \quad a \quad H \rightarrow n \text{ } Hc$  $[3]$ . *q*  $2^{\#} \rightarrow p^{\#}c$ <br> $[4]$  **n**  $\# \rightarrow f$ *ah*  $\begin{array}{l} [4].~\textit{p}_1\textit{\#} \rightarrow f \textit{ab} \\ \textit{151~f}_\textit{\#} \rightarrow f \textit{c} \end{array}$  $[5]$ .  $f_1 \# \rightarrow f c$ 

#### **generates** *aabbcc***:**

$$
\Rightarrow \qquad \qquad \begin{array}{c}\n(s, \#) \\
\end{array}
$$

10/44

#### Example: #*RS*

**#***RS <sup>H</sup>***:** *<sup>H</sup>*

 $\begin{array}{ccc} [1].\ S \n\begin{array}{l} \n\mathbf{f} \n\mathbf{f} \n\end{array} & \mathbf{f} \n\end{array}$ <br>  $\begin{array}{ccc} [2] & \mathbf{f} \n\end{array} & \mathbf{f} \n\end{array}$   $\begin{array}{ccc} \n\mathbf{f} \n\end{array}$   $\begin{array}{ccc} \n\mathbf{f} \n\end{array}$   $\begin{array}{ccc} \n\mathbf{f} \n\end{array}$   $\begin{array}{ccc} \n\mathbf{f} \n\end{array}$   $\begin{array}{ccc} \n\mathbf{f} \n$ **1** $[2] \cdot p \downarrow H \rightarrow q \text{ a}$ <br> $[3] \quad a \quad H \rightarrow n \text{ } Hc$  $[3]$ . *q*  $2^{\#} \rightarrow p^{\#}c$ <br> $[4]$  **n**  $\# \rightarrow f$ *ah*  $\begin{array}{l} [4].~\textit{p}_1\textit{\#} \rightarrow f \textit{ab} \\ \textit{151~f}_\textit{\#} \rightarrow f \textit{c} \end{array}$  $[5]$ .  $f_1 \# \rightarrow f c$ 

#### **generates** *aabbcc***:**

(*<sup>s</sup>*, *#*) $\Rightarrow$   $(p, \# \#)$  [1] ⇒

### Example: #*RS*

**#***RS <sup>H</sup>***:** *<sup>H</sup>*

 $\begin{array}{ccc} [1]. \ S \ H^{\#} \rightarrow p \ H^{\#} \[1. \ S \ H^{\#} \rightarrow p \ H^{\#} \end{array}$   $\Rightarrow$ **1** $[2].p$   $\underset{a}{\#} \rightarrow q$   $a\#b$ <br> $[3]$   $\underset{a}{\#} \xrightarrow{H} \rightarrow n$   $\underset{a}{\#}c$  $[3]$ . *q*  $2^{\#} \rightarrow p^{\#}c$ <br> $[4]$  **n**  $\# \rightarrow f$ *ah*  $\begin{array}{l} [4].~\textit{p}_1\textit{\#} \rightarrow f \textit{ab} \\ \textit{151~f}_\textit{\#} \rightarrow f \textit{c} \end{array}$  $[5]$ .  $f_1 \# \rightarrow f c$ 

#### **generates** *aabbcc***:**

$$
(s, \#)
$$
  
\n
$$
\Rightarrow (p, \# \#)
$$
 [1]  
\n
$$
\Rightarrow
$$
 [2]

12/44

### Example: #*RS*

⇒

**#***RS <sup>H</sup>***:** *<sup>H</sup>*

 $\begin{array}{ccc} [1].\ S \n\begin{array}{l} \n\mathbf{f} \n\mathbf{f} \n\end{array} & \mathbf{f} \n\end{array}$ <br>  $\begin{array}{ccc} [2] & \mathbf{f} \n\end{array} & \mathbf{f} \n\end{array}$   $\begin{array}{ccc} \n\mathbf{f} \n\end{array}$   $\begin{array}{ccc} \n\mathbf{f} \n\end{array}$   $\begin{array}{ccc} \n\mathbf{f} \n\end{array}$   $\begin{array}{ccc} \n\mathbf{f} \n\end{array}$   $\begin{array}{ccc} \n\mathbf{f} \n$ **1** $[2] \cdot p \downarrow H \rightarrow q \text{ a}$ <br> $[3] \quad a \quad H \rightarrow n \text{ } Hc$  $[3]$ . *q*  $2^{\#} \rightarrow p^{\#}c$ <br> $[4]$  **n**  $\# \rightarrow f$ *ah*  $\begin{array}{l} [4].~\textit{p}_1\textit{\#} \rightarrow f \textit{ab} \\ \textit{151~f}_\textit{\#} \rightarrow f \textit{c} \end{array}$  $[5]$ .  $f_1 \# \rightarrow f c$ 

#### **generates** *aabbcc***:**

 $(s, H)$  $\Rightarrow$  (**p**, ##) [1]<br>  $\Rightarrow$  (**q**, **a#b#**) [2]<br>  $\Rightarrow$ 

### Example: #*RS*

**#***RS <sup>H</sup>***:** *<sup>H</sup>*

 $\begin{array}{ccc} [1].\ S \n\begin{array}{l} \n\mathbf{f} \n\mathbf{f} \n\end{array} & \mathbf{f} \n\end{array}$ <br>  $\begin{array}{ccc} [2] & \mathbf{f} \n\end{array} & \mathbf{f} \n\end{array}$   $\begin{array}{ccc} \n\mathbf{f} \n\end{array}$   $\begin{array}{ccc} \n\mathbf{f} \n\end{array}$   $\begin{array}{ccc} \n\mathbf{f} \n\end{array}$   $\begin{array}{ccc} \n\mathbf{f} \n\end{array}$   $\begin{array}{ccc} \n\mathbf{f} \n$ **1** $[2] \cdot p \downarrow H \rightarrow q \text{ a}$ <br> $[3] \quad a \quad H \rightarrow n \text{ } Hc$ [3]. *q* $q \not\!\! \frac{1}{2^{\#}} \to p \not\!\! \frac{1}{2^{\#}} c$ <br> $p \not\!\! \frac{1}{2^{\#}} \to f \not\!\! \frac{1}{2^{\#}} c$  $\begin{array}{l} [4].~\textit{p}_1\textit{\#} \rightarrow f \textit{ab} \\ \textit{151~f}_\textit{\#} \rightarrow f \textit{c} \end{array}$  $[5]$ .  $f_1 \# \rightarrow f c$ 

#### **generates** *aabbcc***:**

 $(s, H)$  $\Rightarrow$  (**p**, ##) [1]<br>  $\Rightarrow$  (**q**, **a#b**#) [2]<br>
→ [3] ⇒ $\Rightarrow$  [3]

### Example: #*RS*

**#***RS <sup>H</sup>***:** *<sup>H</sup>*

 $\begin{array}{ccc} [1].\ S \n\begin{array}{l} \n\mathbf{f} \n\mathbf{f} \n\end{array} & \mathbf{f} \n\end{array}$ <br>  $\begin{array}{ccc} [2] & \mathbf{f} \n\end{array} & \mathbf{f} \n\end{array}$   $\begin{array}{ccc} \n\mathbf{f} \n\end{array}$   $\begin{array}{ccc} \n\mathbf{f} \n\end{array}$   $\begin{array}{ccc} \n\mathbf{f} \n\end{array}$   $\begin{array}{ccc} \n\mathbf{f} \n\end{array}$   $\begin{array}{ccc} \n\mathbf{f} \n$ **1** $[2] \cdot p \downarrow H \rightarrow q \text{ a}$ <br> $[3] \quad a \quad H \rightarrow n \text{ } Hc$  $[3]$ . *q*  $2^{\#} \rightarrow p^{\#}c$ <br> $[4]$  **n**  $\# \rightarrow f$ *ah*  $\begin{array}{l} [4].~\textit{p}_1\textit{\#} \rightarrow f \textit{ab} \\ \textit{151~f}_\textit{\#} \rightarrow f \textit{c} \end{array}$  $[5]$ .  $f_1 \# \rightarrow f c$ 

#### **generates** *aabbcc***:**

 $(s, H)$ ⇒ (p, ##) [1]<br>
⇒ (q, a#b#) [2]<br>
⇒ (p, a#b#c) [3]  $\Rightarrow$  (*p*, *a***#b#c**) [3] ⇒

15/44

### Example: #*RS*

**#***RS <sup>H</sup>***:** *<sup>H</sup>*

 $\begin{array}{ccc} [1].\ S \n\begin{array}{l} \n\mathbf{f} \n\mathbf{f} \n\end{array} & \mathbf{f} \n\end{array}$ <br>  $\begin{array}{ccc} [2] & \mathbf{f} \n\end{array} & \mathbf{f} \n\end{array}$   $\begin{array}{ccc} \n\mathbf{f} \n\end{array}$   $\begin{array}{ccc} \n\mathbf{f} \n\end{array}$   $\begin{array}{ccc} \n\mathbf{f} \n\end{array}$   $\begin{array}{ccc} \n\mathbf{f} \n\end{array}$   $\begin{array}{ccc} \n\mathbf{f} \n$ **1** $[2] \cdot p \downarrow H \rightarrow q \text{ a}$ <br> $[3] \quad a \quad H \rightarrow n \text{ } Hc$  $[3]$ . *q*  $2^{\#} \rightarrow p^{\#}c$ <br> $[4]$  **n**  $\# \rightarrow f$ *ah* [4]. *p* $\frac{1}{f}$   $\frac{1}{f}$   $\frac{1}{f}$   $\frac{1}{f}$   $\frac{1}{f}$   $\frac{1}{f}$   $\frac{1}{f}$  $[5]$ .  $f_1 \# \rightarrow f c$ 

#### **generates** *aabbcc***:**

 $(s, H)$ ⇒ (p, ##) [1]<br>
⇒ (q, a#b#) [2]<br>
⇒ (p, a#b#c) [3]  $\Rightarrow$  (*p*, **a**#**b#c**) [3]<br>→ ⇒ $\Rightarrow$  [4]

### Example: #*RS*

**#***RS <sup>H</sup>***:** *<sup>H</sup>*

 $\begin{array}{ccc} [1].\ S \n\begin{array}{l} \n\mathbf{f} \n\mathbf{f} \n\end{array} & \mathbf{f} \n\end{array}$ <br>  $\begin{array}{ccc} [2] & \mathbf{f} \n\end{array} & \mathbf{f} \n\end{array}$   $\begin{array}{ccc} \n\mathbf{f} \n\end{array}$   $\begin{array}{ccc} \n\mathbf{f} \n\end{array}$   $\begin{array}{ccc} \n\mathbf{f} \n\end{array}$   $\begin{array}{ccc} \n\mathbf{f} \n\end{array}$   $\begin{array}{ccc} \n\mathbf{f} \n$ **1** $[2] \cdot p \downarrow H \rightarrow q \text{ a}$ <br> $[3] \quad a \quad H \rightarrow n \text{ } Hc$  $[3]$ . *q*  $2^{\#} \rightarrow p^{\#}c$ <br> $[4]$  **n**  $\# \rightarrow f$ *ah*  $\begin{array}{l} [4].~\textit{p}_1\textit{\#} \rightarrow f \textit{ab} \\ \textit{151~f}_\textit{\#} \rightarrow f \textit{c} \end{array}$  $[5]$ .  $f_1 \# \rightarrow f c$ 

#### **generates** *aabbcc***:**

 $(s, H)$ ⇒ (p, ##) [1]<br>
⇒ (q, a#b#) [2]<br>
⇒ (p, a#b#c) [3] ⇒ (p, a#b#c) [3]<br>
→ (f, aabb#c) [4]  $\Rightarrow$  (**f**, *aabb***#c**) [4]<br>→ ⇒

### Example: #*RS*

**#***RS <sup>H</sup>***:** *<sup>H</sup>*

 $\begin{array}{ccc} [1].\ S \n\begin{array}{l} \n\mathbf{f} \n\mathbf{f} \n\end{array} & \mathbf{f} \n\end{array}$ <br>  $\begin{array}{ccc} [2] & \mathbf{f} \n\end{array} & \mathbf{f} \n\end{array}$   $\begin{array}{ccc} \n\mathbf{f} \n\end{array}$   $\begin{array}{ccc} \n\mathbf{f} \n\end{array}$   $\begin{array}{ccc} \n\mathbf{f} \n\end{array}$   $\begin{array}{ccc} \n\mathbf{f} \n\end{array}$   $\begin{array}{ccc} \n\mathbf{f} \n$ **1** $[2] \cdot p \downarrow H \rightarrow q \text{ a}$ <br> $[3] \quad a \quad H \rightarrow n \text{ } Hc$  $[3]$ . *q*  $2^{\#} \rightarrow p^{\#}c$ <br> $[4]$  **n**  $\# \rightarrow f$ *ah*  $\begin{array}{l} [4].~\textit{p}_1\textit{\#} \rightarrow f \textit{ab} \\ \textsf{I51}~\textit{f}_1\textit{\#} \rightarrow \textit{f}_c \end{array}$  $[5]$ .  $f_1 \# \rightarrow f c$ 

#### **generates** *aabbcc***:**

 $(s, H)$ ⇒ (p, ##) [1]<br>
⇒ (q, a#b#) [2]<br>
⇒ (p, a#b#c) [3] ⇒ (p, a#b#c) [3]<br>
→ (f, aabb#c) [4]  $\Rightarrow$  (*f*, *aabb*#*c*) [4]<br>→ ⇒ $\Rightarrow$  [5]

### Example: #*RS*

**#***RS <sup>H</sup>***:** *<sup>H</sup>*

 $\begin{array}{ccc} [1].\ S \n\begin{array}{l} \n\mathbf{f} \n\mathbf{f} \n\end{array} & \mathbf{f} \n\end{array}$ <br>  $\begin{array}{ccc} [2] & \mathbf{f} \n\end{array} & \mathbf{f} \n\end{array}$   $\begin{array}{ccc} \n\mathbf{f} \n\end{array}$   $\begin{array}{ccc} \n\mathbf{f} \n\end{array}$   $\begin{array}{ccc} \n\mathbf{f} \n\end{array}$   $\begin{array}{ccc} \n\mathbf{f} \n\end{array}$   $\begin{array}{ccc} \n\mathbf{f} \n$ **1** $[2] \cdot p \downarrow H \rightarrow q \text{ a}$ <br> $[3] \quad a \quad H \rightarrow n \text{ } Hc$  $[3]$ . *q*  $2^{\#} \rightarrow p^{\#}c$ <br> $[4]$  **n**  $\# \rightarrow f$ *ah*  $\begin{array}{l} [4].~\textit{p}_1\textit{\#} \rightarrow f \textit{ab} \\ \textit{151~f}_\textit{\#} \rightarrow f \textit{c} \end{array}$  $[5]$ .  $f_1 \# \rightarrow f c$ 

#### **generates** *aabbcc***:**

 $(s, H)$ ⇒ (p, ##) [1]<br>
⇒ (q, a#b#) [2]<br>
⇒ (p, a#b#c) [3] ⇒ (p, a#b#c) [3]<br>
→ (f, aabb#c) [4] ⇒ (**f**, **aabb#c**) [4]<br>→ (**f**, **aabbcc**) [5]  $\Rightarrow$  (**f**, *aabbcc*) [5]

### Example: #*RS*

**#***RS <sup>H</sup>***:** *<sup>H</sup>*

 $\begin{array}{ccc} [1]. \ S \ H^{\#} \rightarrow p \ H^{\#} \[1. \ S \ H^{\#} \rightarrow p \ H^{\#} \end{array}$   $\Rightarrow$ **1** $[2] \cdot p \downarrow H \rightarrow q \text{ a}$ <br> $[3] \quad a \quad H \rightarrow n \text{ } Hc$  $[3]$ . *q*  $2^{\#} \rightarrow p^{\#}c$ <br> $[4]$  **n**  $\# \rightarrow f$ *ah*  $\begin{array}{l} [4].~\textit{p}_1\textit{\#} \rightarrow f \textit{ab} \\ \textit{151~f}_\textit{\#} \rightarrow f \textit{c} \end{array}$  $[5]$ .  $f_1 \# \rightarrow f c$ 

#### **generates** *aabbcc***:**

 $(s, H)$ ⇒ (p, ##) [1]<br>
⇒ (q, a#b#) [2]<br>
⇒ (p, a#b#c) [3] ⇒ (p, a#b#c) [3]<br>
→ (f, aabb#c) [4] ⇒ (**f**, **aabb#c**) [4]<br>→ (**f**, **aabbcc**) [5]  $\Rightarrow$  (**f**, *aabbcc*) [5]

 $L(H) = \{a^n b^n c^n : n \geq 1\}$ 

20/44

### Finite index of #*RS*

#### #-Rewriting systems of *index <sup>k</sup>*:  $\Rightarrow$  over configurations with *k* or fewer #s **#***RSk* – the language family generated by #*RS*s of index *k*

**Example**: Index  $k = 2$ :

 $(1. (p, a\#a\#b) \Rightarrow (q, aa\#aa\#b) [p_1\# \rightarrow qa\#a \in R]$ **OK**

2.  $(p, a\#a\#b) \nless (q, a\#aa\# \#bbb)$   $[p_2\# \rightarrow qa\# \#b \in R]$ <br>
INCODDECT **INCORRECT**

21/44

# Example: #*RS* of finite index

**#***RS <sup>H</sup>***:** *<sup>H</sup>*

 $\begin{array}{ccc} [1]. \ S \ H^{\#} \rightarrow p \ H^{\#} \ \hline \end{array}$ **1** $[2] \cdot p \downarrow H \rightarrow q \text{ a}$ <br> $[3] \quad a \quad H \rightarrow n \text{ } Hc$  $[3]$ . *q*  $2^{\#} \rightarrow p^{\#}c$ <br> $[4]$  **n**  $\# \rightarrow f$ *ah*  $\begin{array}{l} [4].~\textit{p}_1\textit{\#} \rightarrow f \textit{ab} \\ \textit{151~f}_\textit{\#} \rightarrow f \textit{c} \end{array}$  $[5]$ .  $f_1 \# \rightarrow f c$ 

#### **generates** *aabbcc***:**

(*<sup>s</sup>*, *#*)⇒ (p, ##) [1]<br>
⇒ (q, a#b#) [2]<br>
⇒ (p, a#b#c) [3] ⇒ (p, a#b#c) [3]<br>→ (f, aabb#c) [4] ⇒ (**f**, **aabb#c**) [4]<br>→ (**f**, **aabbcc**) [5]  $\Rightarrow$  (**f**, *aabbcc*) [5]

## *H* **is of index 2***.*

 $L(H) = \{a^n b^n c^n : n \ge 1\} \in \, \#RS_2$ 

22/44

#### Main Result: An Infinite Hierarchy

#### **Theorem: #***RS* $S_k \subset \#RS_{k+1}$ , for all  $k \geq 1$ .

#### **Proof**:

makes use of programmed grammars (*PG*) of index *k*

23/44

### Proof: Programmed Grammars

*Programmed Grammar* (*PG*) is a modification of context-free grammar based on the rules of the form:

#### *r***:** $A \rightarrow x, W_r$

- $r: A \rightarrow x$  is a context-free rule labeled by  $r$ ,<br>•  $W$  finite set of rule labels
- *W<sub>r</sub>*—finite set of rule labels

*Derivation step* (⇒):

after the application of rule *<sup>r</sup>*, a rule from *Wr* has to be applied

24/44

### Proof: Finite index of *PG*

Programmed grammars of *index <sup>k</sup>*:

• $\rightarrow$  over sentential forms with *k* or fewer<br>occurrences of nonterminals occurrences of nonterminals.

 $P_k$  – the language family defined by programmed grammars of index *k*

25/44Example: *PGPG <sup>G</sup>***:**  $1: S \rightarrow ABC, \{2, 5\}$ <br> $2: A \rightarrow aA$ <br> $131$ *G* **generates** *aabbcc***:**  $2: A \rightarrow aA, \{3\}$ <br> $3 \cdot R \rightarrow bR$  *[A]*  $3: B \rightarrow bB, \{4\}$ <br> $4: C \rightarrow cC$  $4: C \rightarrow cC, \{2, 5\}$ <br> $5: A \rightarrow a$   $\{6\}$  $5: A \rightarrow a, \{6\}$ <br> $6: \mathbb{R} \rightarrow b$   $\{7\}$  $6: \mathcal{B} \to b, \{7\}$ <br>7.  $\mathcal{C} \to c$   $\varnothing$  $7: C \rightarrow c, \varnothing$ 

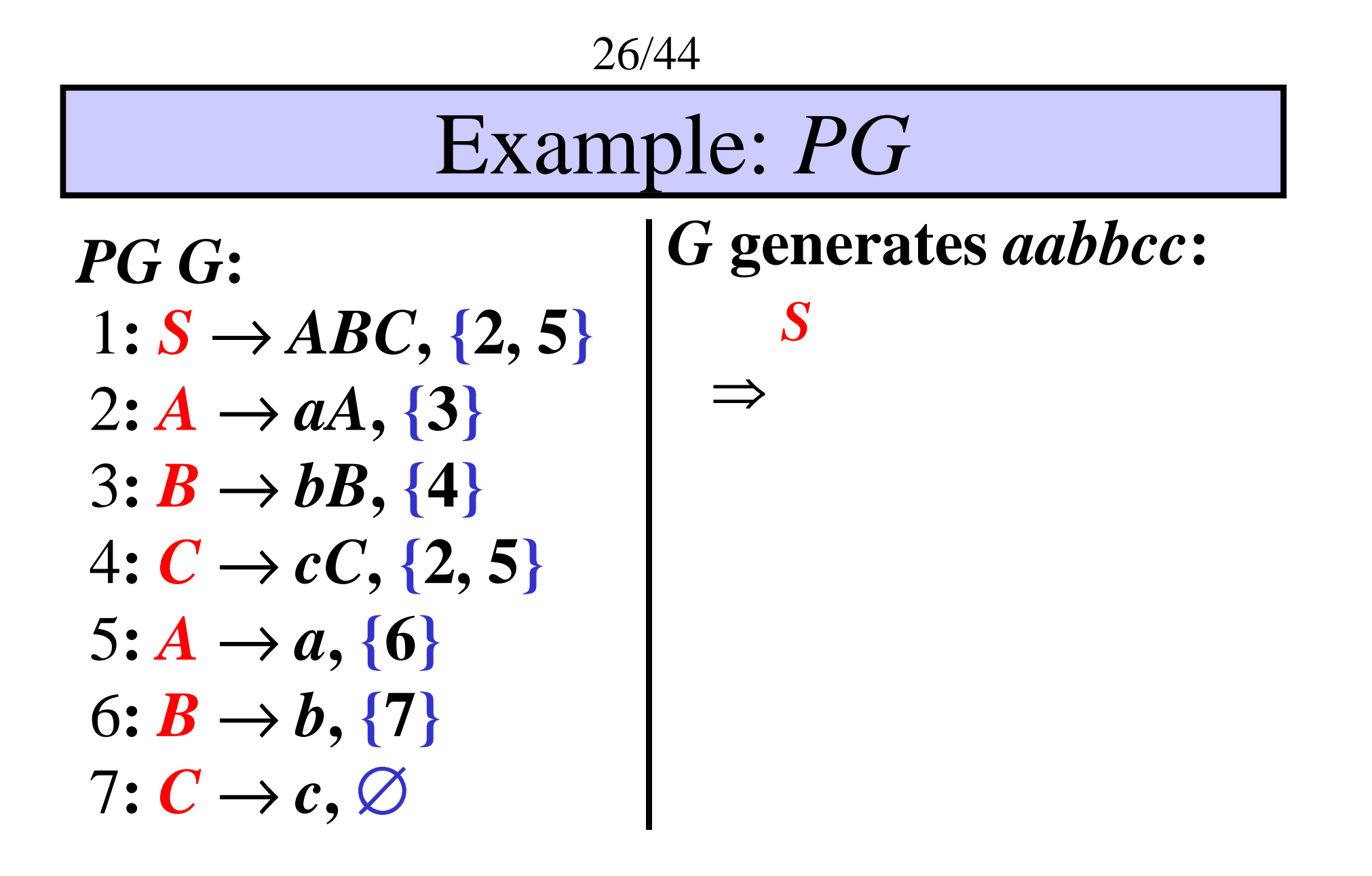

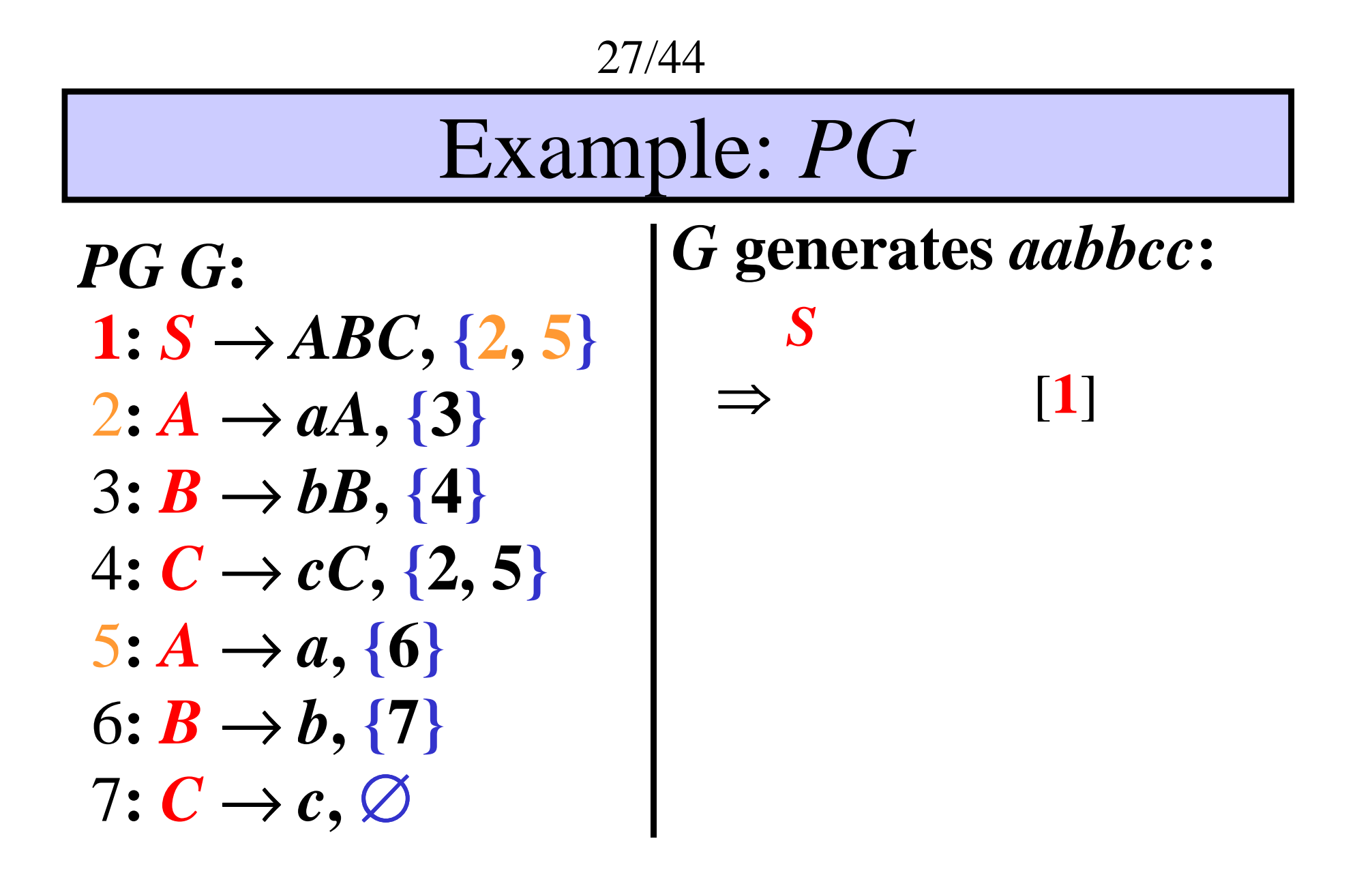

28/44Example: *PGS* $\Rightarrow ABC$  [1] *PG <sup>G</sup>***:**  $1: S \rightarrow ABC, \{2, 5\}$ <br> $2: A \rightarrow aA$ <br> $1:3$ *G* **generates** *aabbcc***:** ⇒ $2: A \rightarrow aA, \{3\}$ <br> $3 \cdot R \rightarrow bR$  *[A]*  $3: B \rightarrow bB, \{4\}$ <br> $4: C \rightarrow cC$  $4: C \rightarrow cC, \{2, 5\}$ <br> $5: A \rightarrow a$  {6}  $\mathbf{5:} \mathbf{A} \rightarrow a, \{\mathbf{6}\}$ <br> $\mathbf{6:} \mathbf{R} \rightarrow \mathbf{b}$   $\mathbf{5:} \mathbf{A}$  $6: \mathcal{B} \to b, \{7\}$ <br>7.  $\mathcal{C} \to c$   $\varnothing$  $7: C \rightarrow c, \varnothing$ 

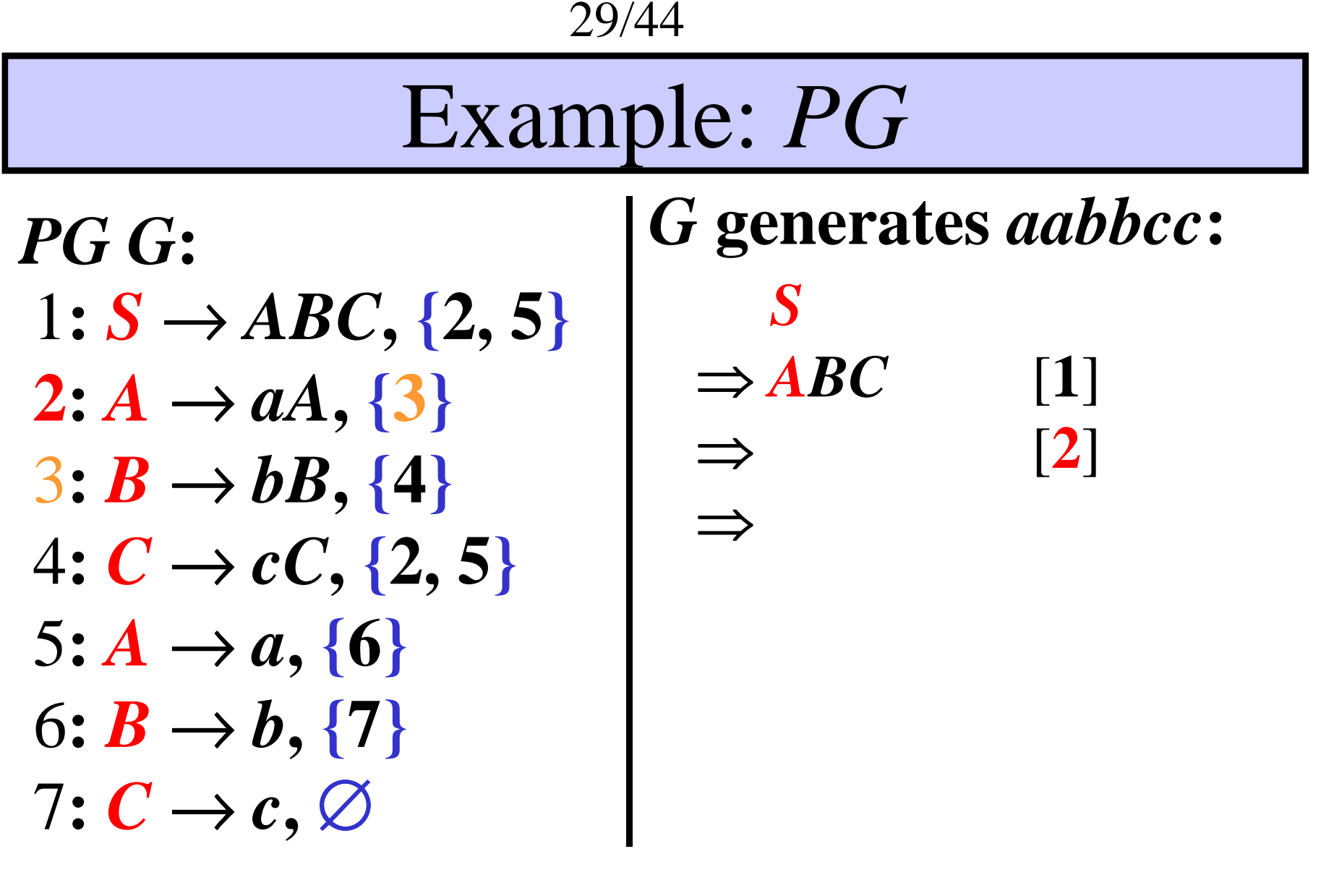

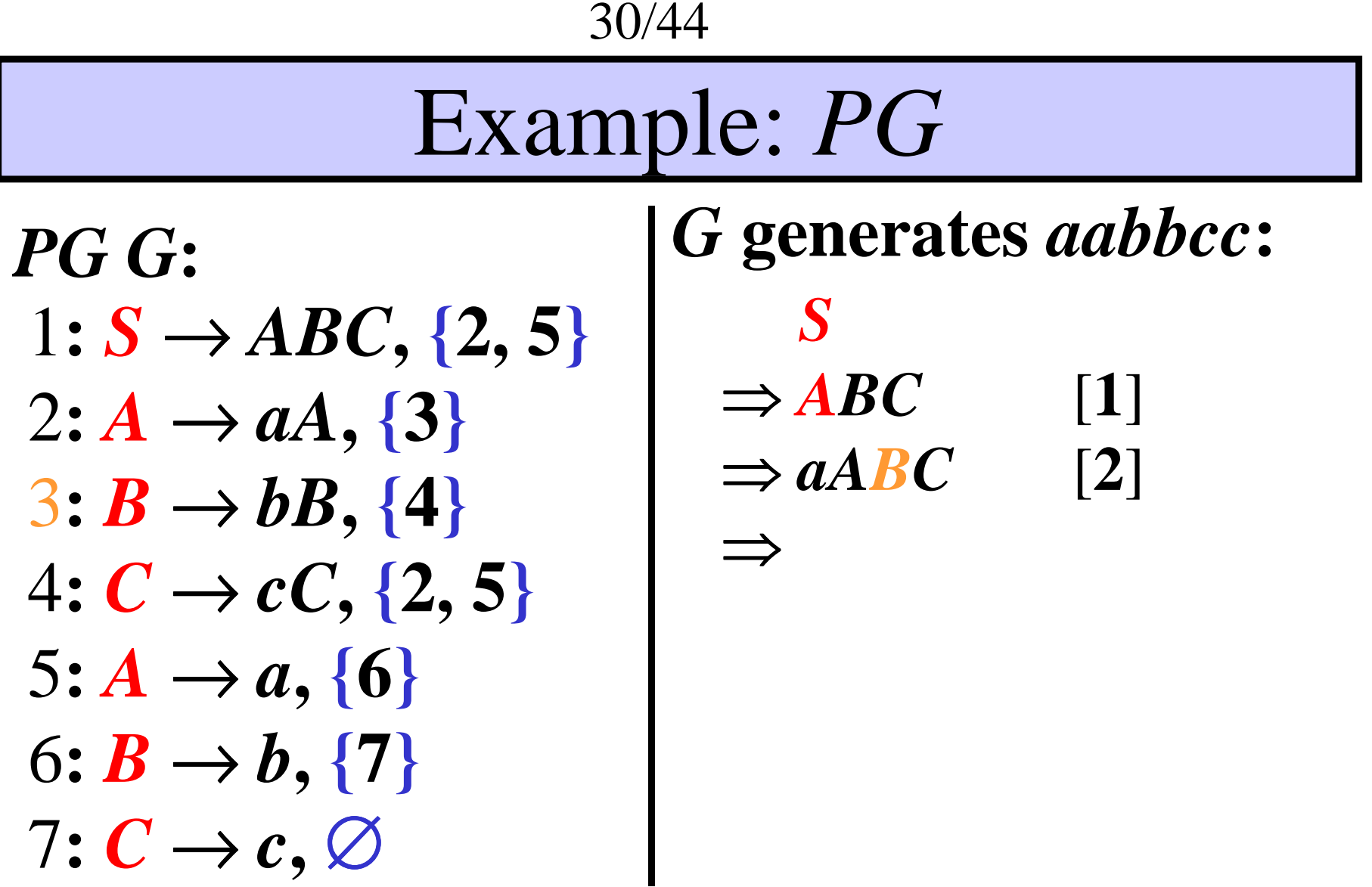

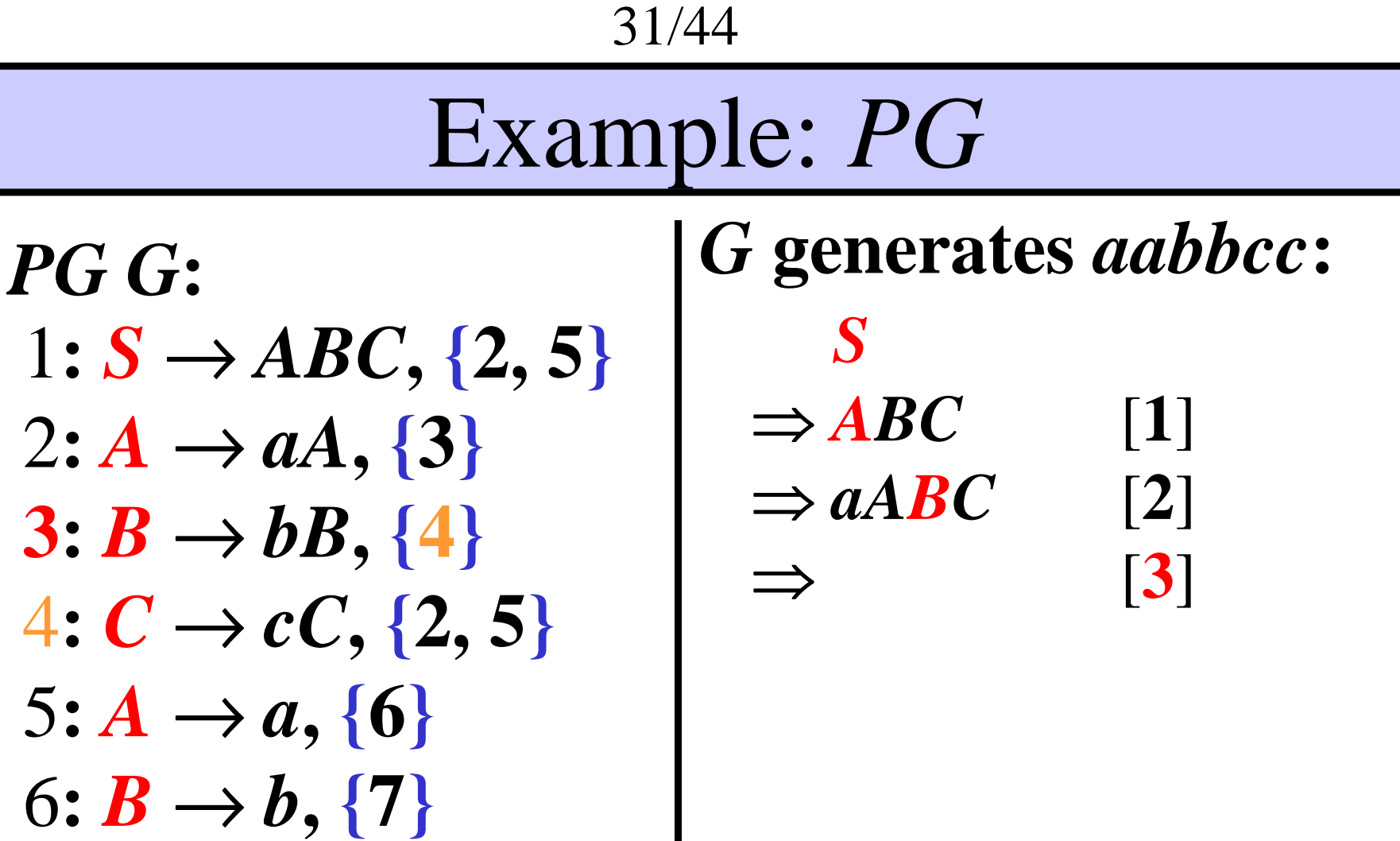

 $7: C \rightarrow c, \emptyset$ 

 $\varnothing$ 

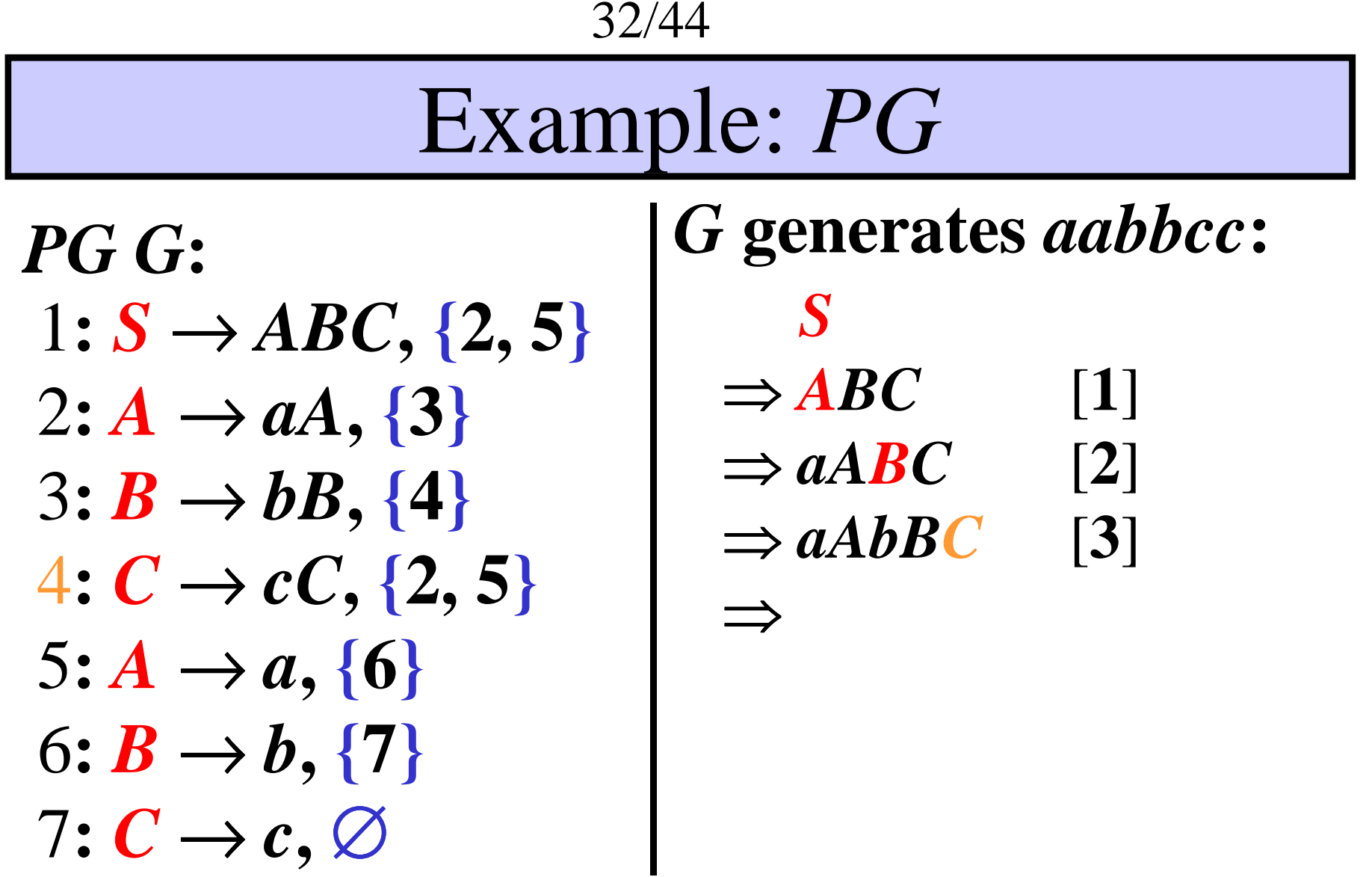

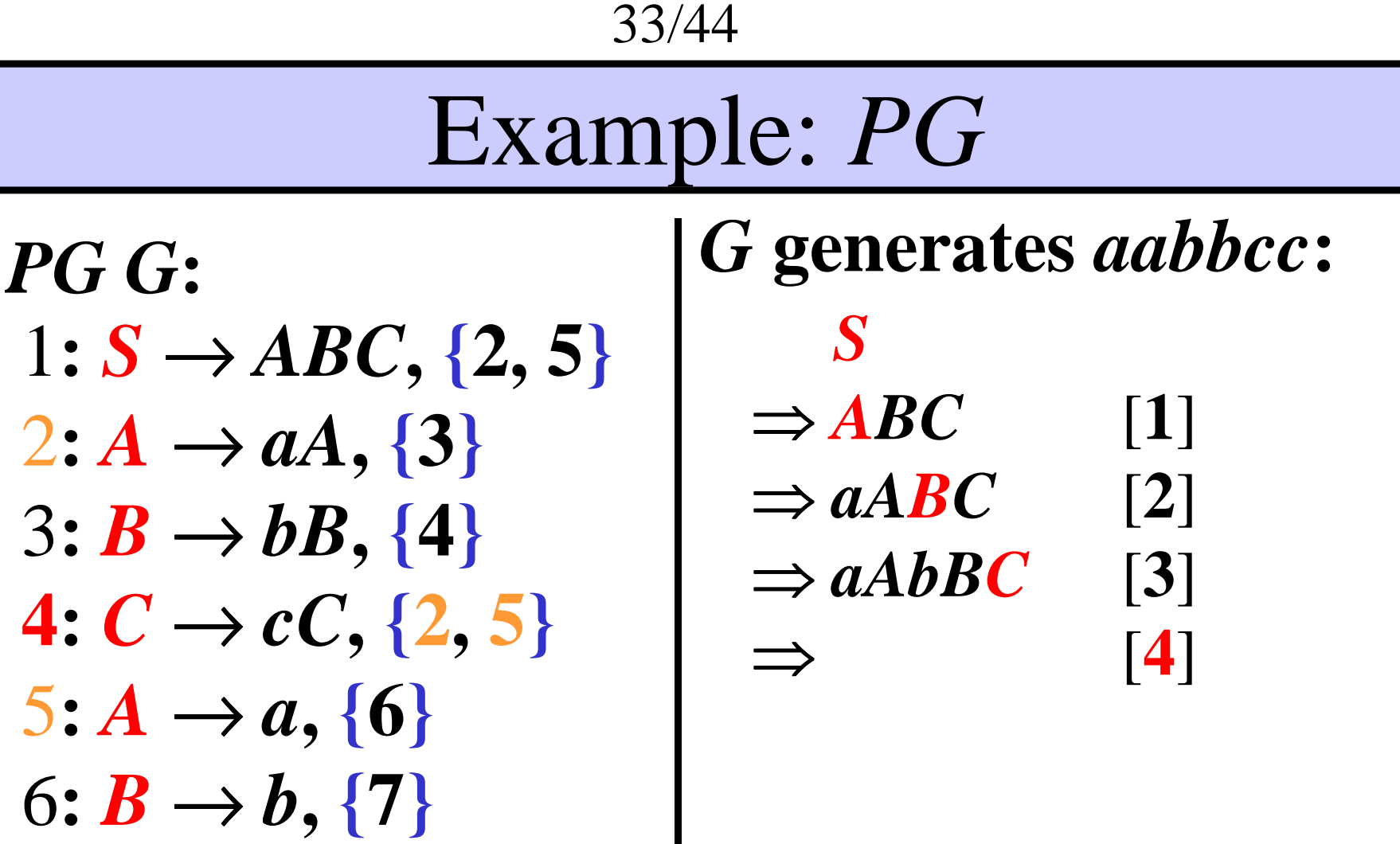

I

 $7: C \rightarrow c, \varnothing$ 

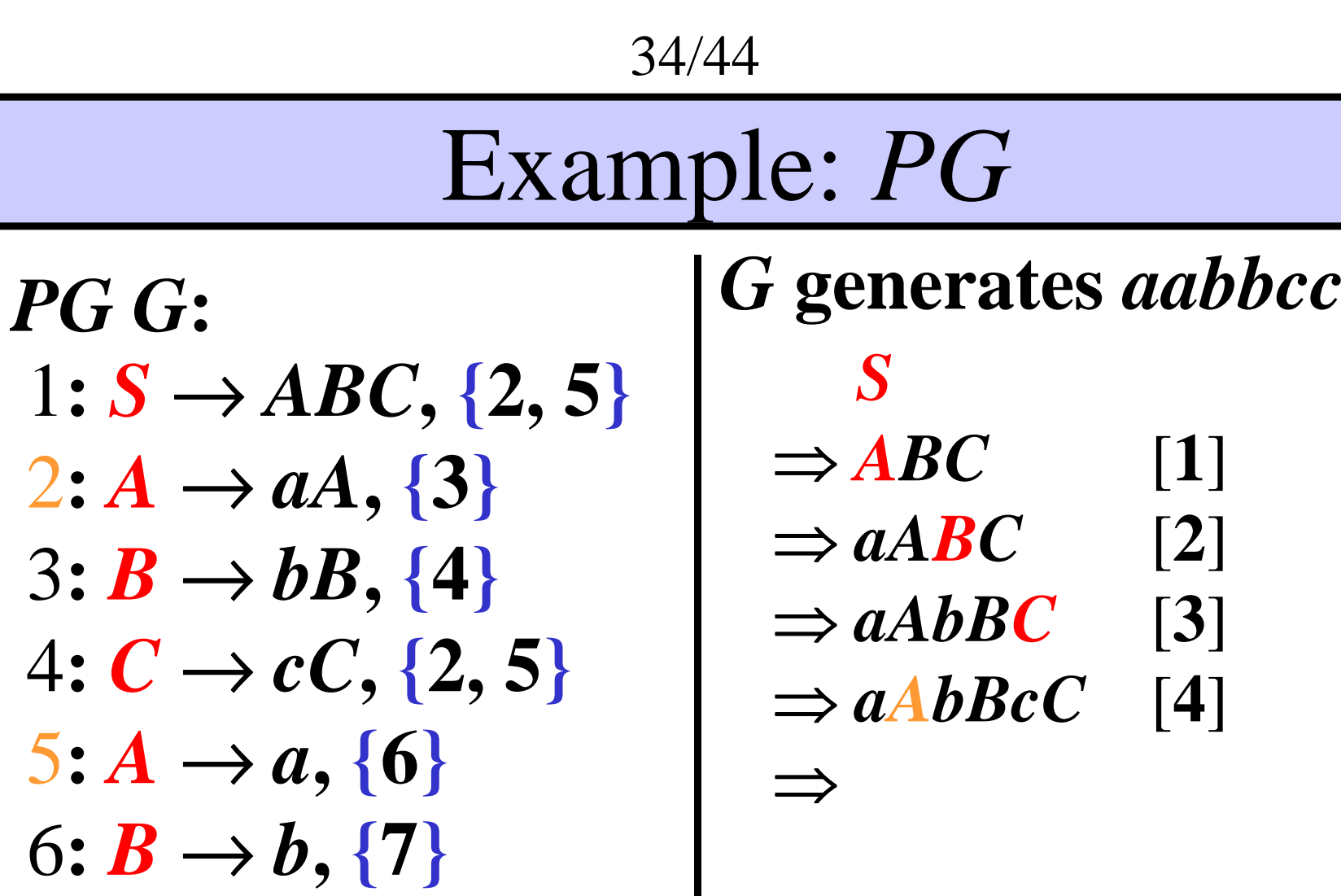

**:**

1

2

3

4

5

7:  $C \rightarrow c$ .  $\varnothing$  $C\rightarrow c$ ,

 $\varnothing$ 

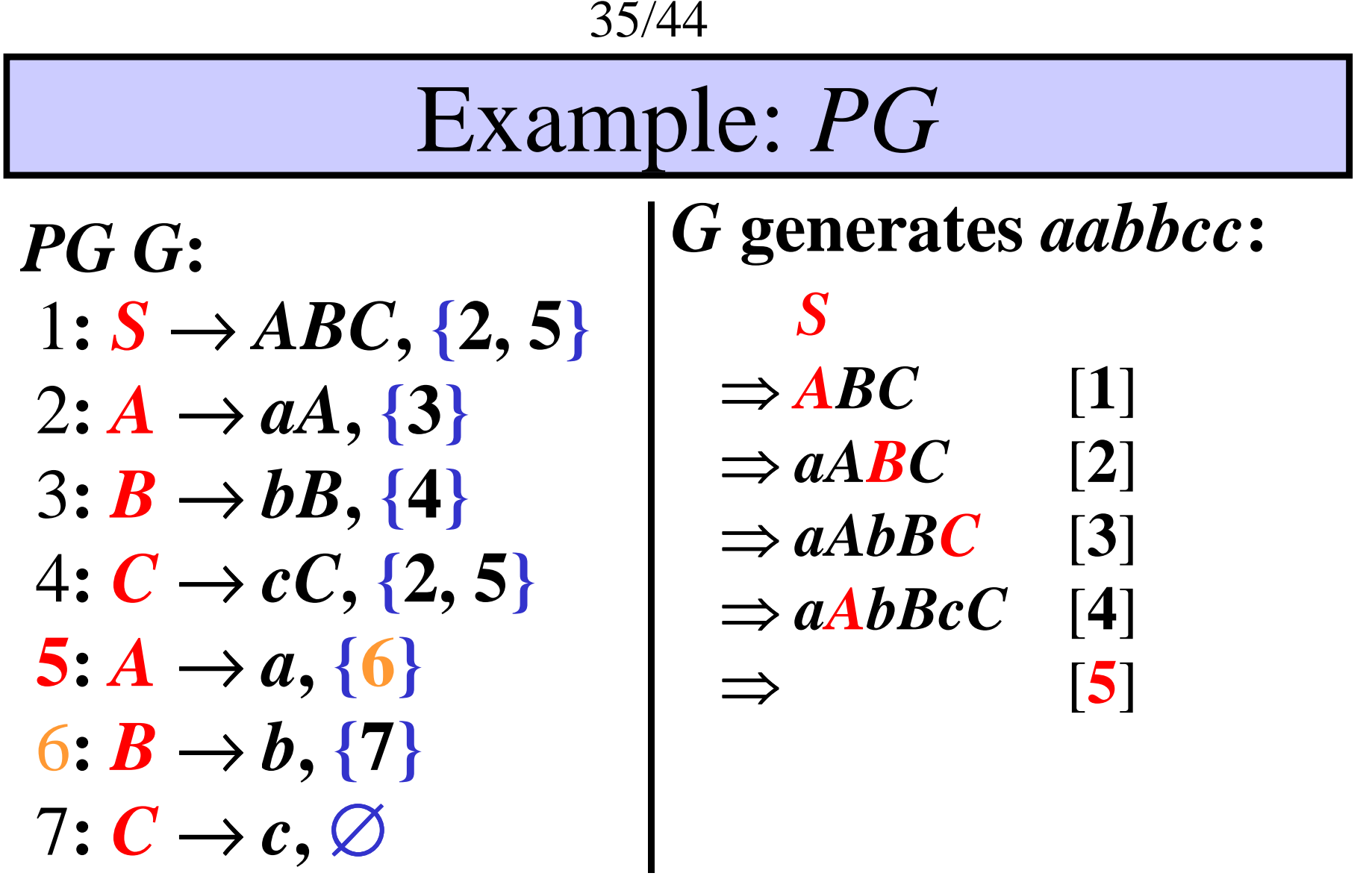

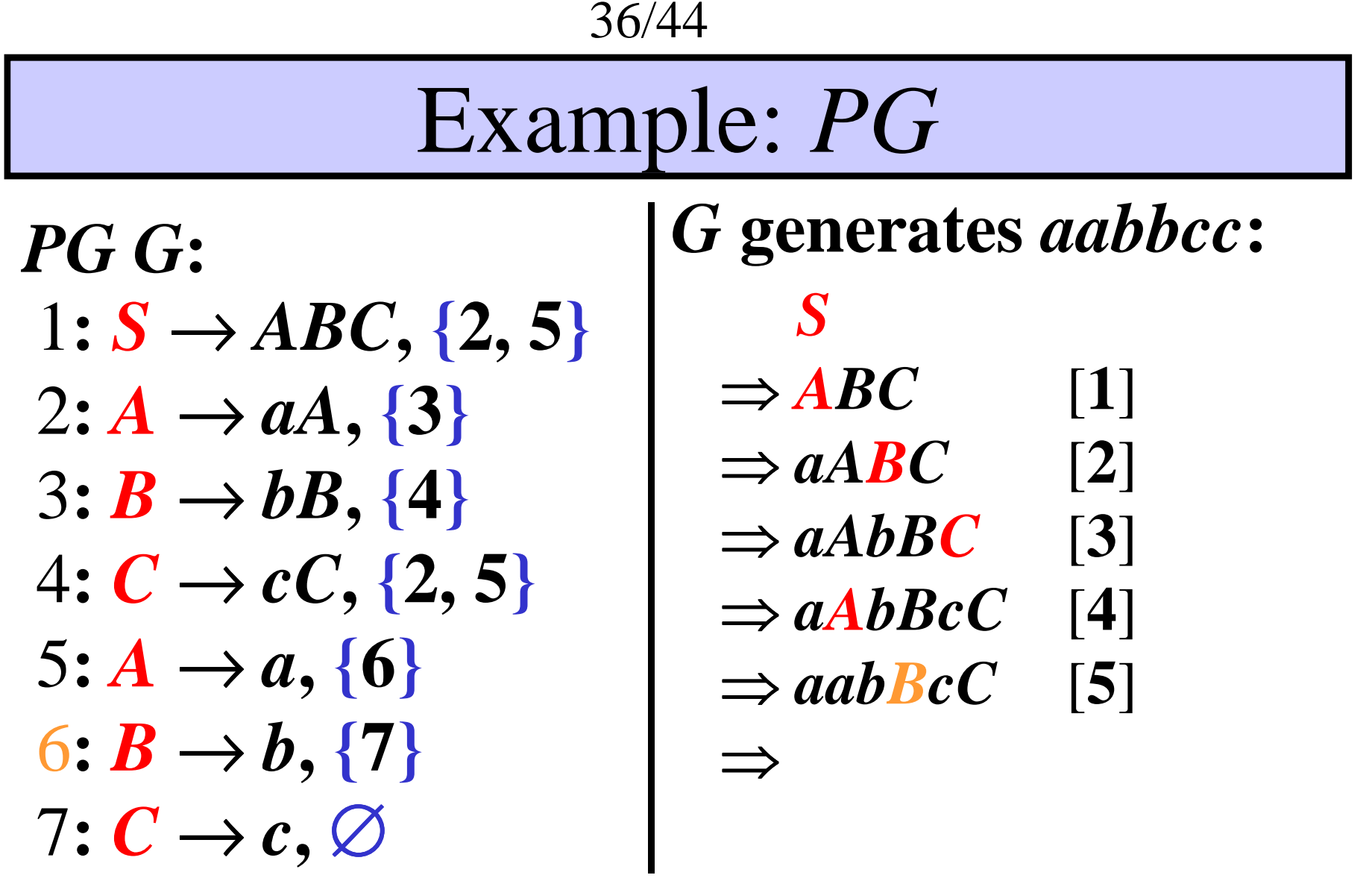

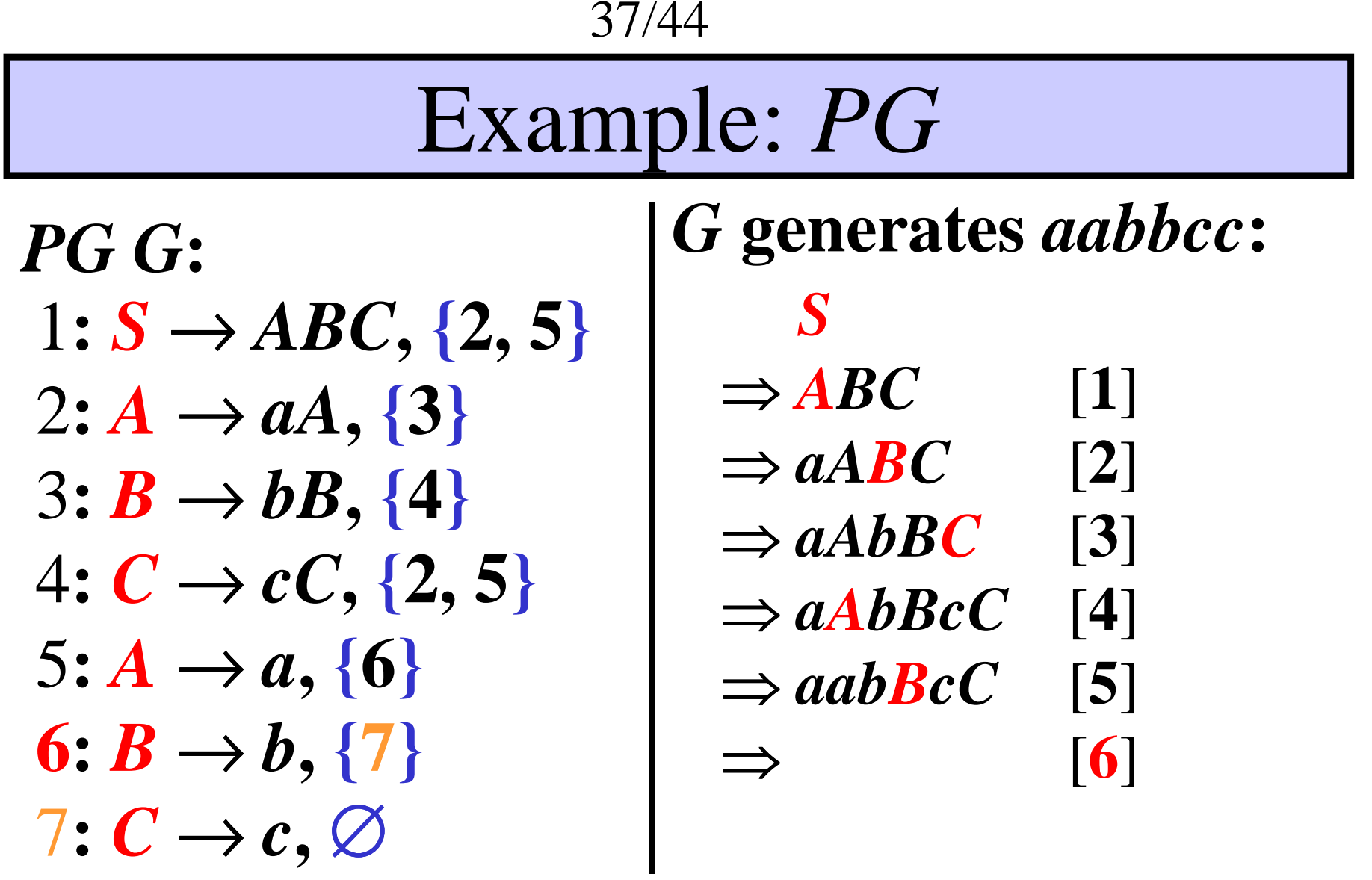

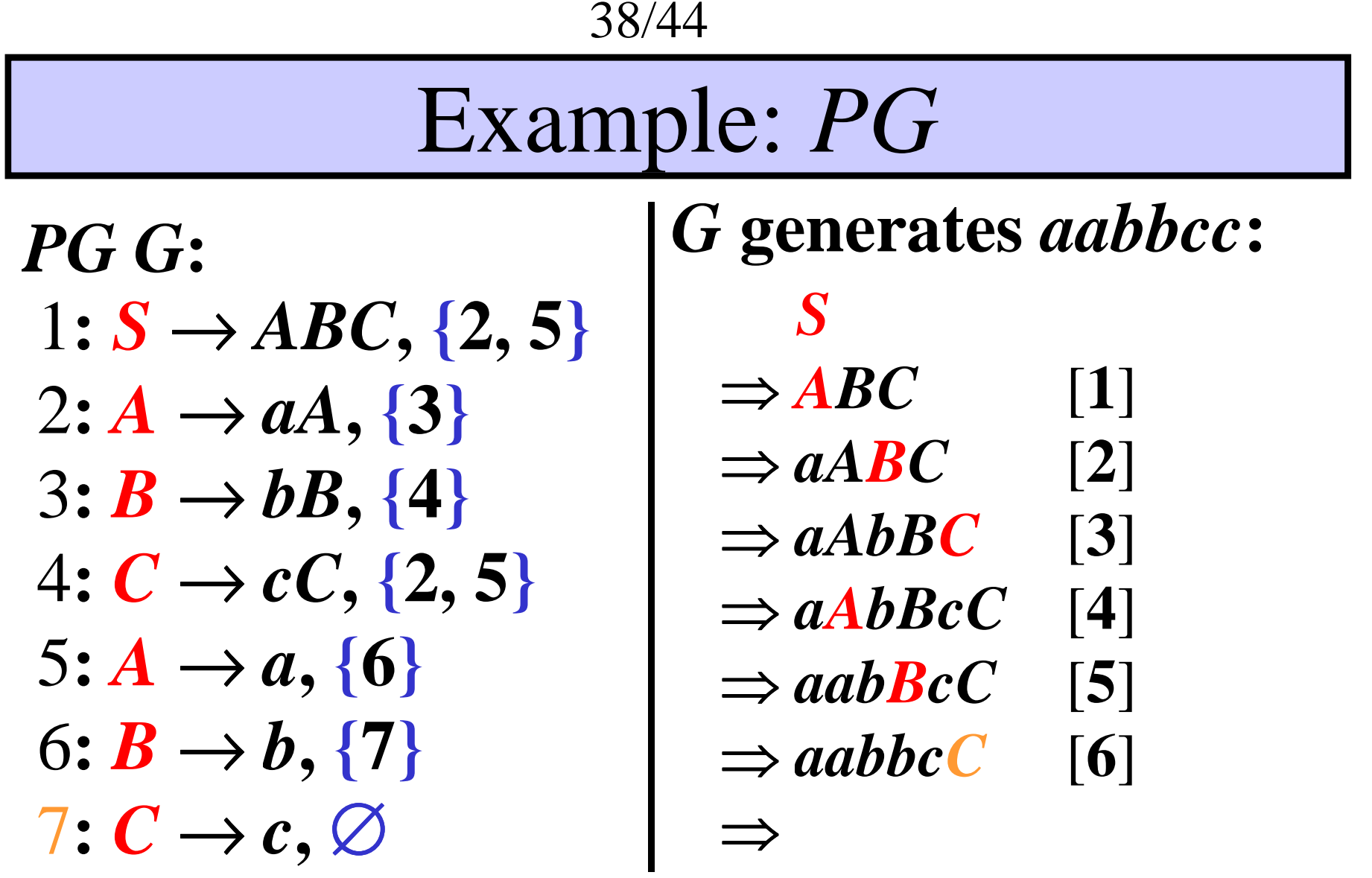

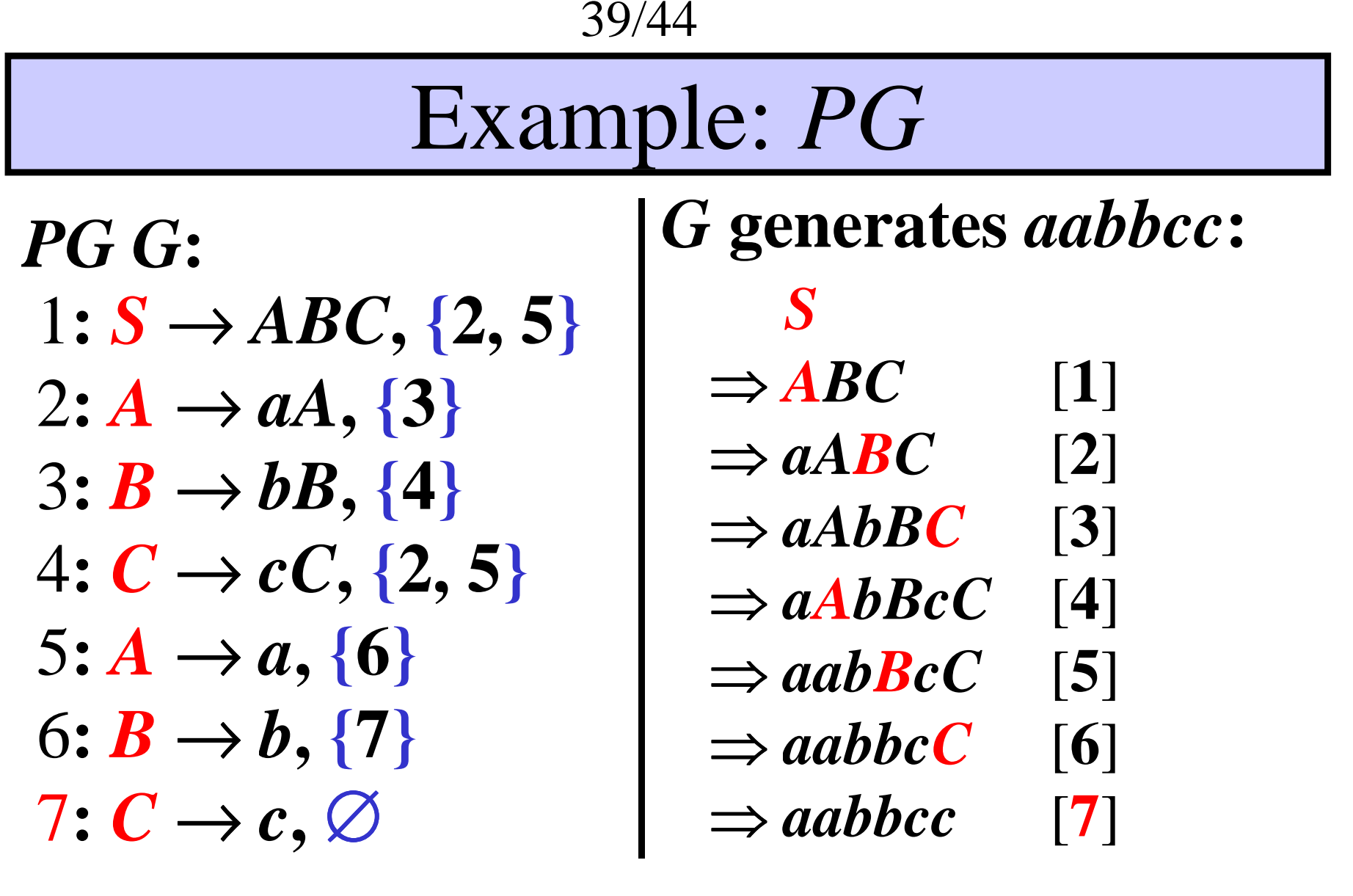

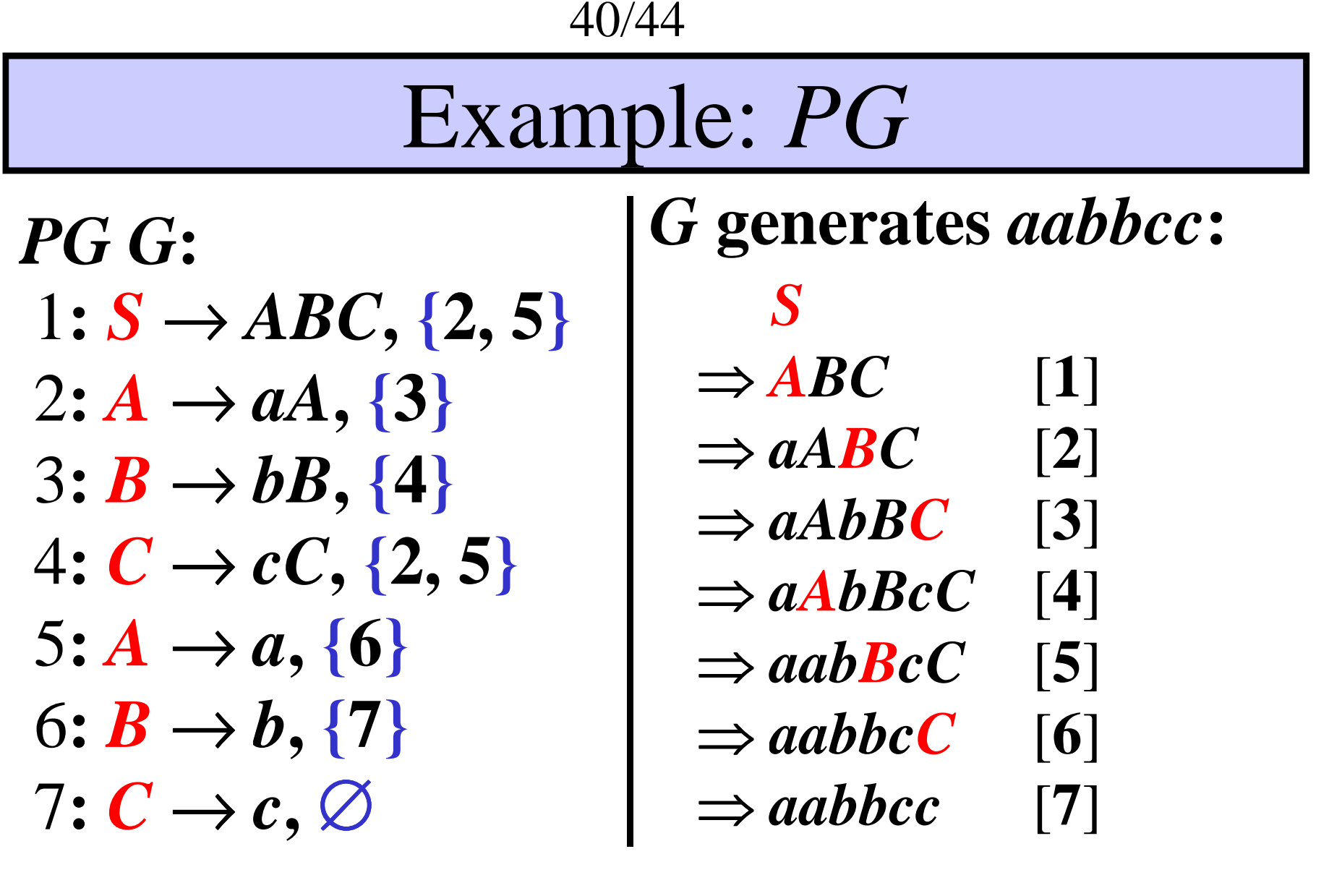

 $L(G) = \{a^n b^n c^n : n \ge 1\} \in P_3$ 

$$
\text{Proof: } P_k = \#RS_k, \, k \ge 1
$$

$$
P_k \subseteq \#RS_k:
$$

Let *G* be a *PG* of index *k.* Construct a *#RS H* of index *k*, *<sup>s</sup>*o *H* simulates derivation step

$$
a\underline{A}bBc \Rightarrow_G a dXYbBc [p:A \rightarrow dXY, \{q, o\}] \Rightarrow_G ... [q]
$$

**as**

 $(\langle AB, p \rangle, a\#b\#c) \Rightarrow_H (\langle XYB, q \rangle, a\#b\#c)$  $\left[\langle \underline{A}B,p\rangle\right._{1}\nexists t \rightarrow \langle XYB,q\rangle\right. d\#$ 

42/44

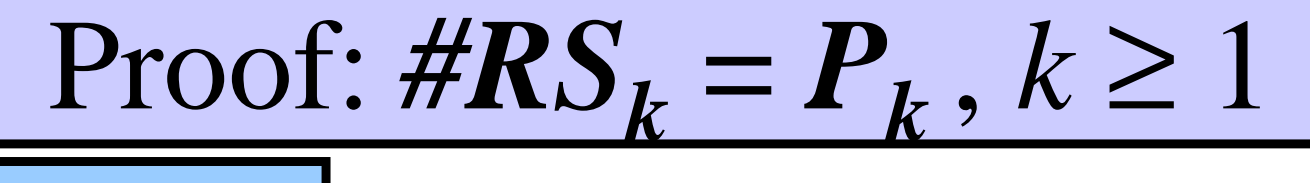

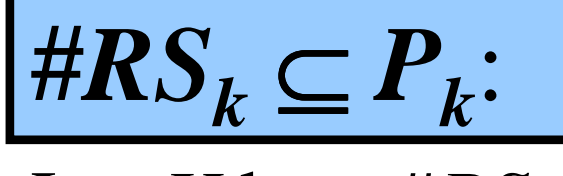

Let *H* be a #*RS* of index *k*. Construct a *PG G* of index *k*, *<sup>s</sup>*<sup>o</sup>*G* simulates a computational step

 $\mathbf{p}(\mathbf{p}, a\#b\#c) \Rightarrow_H (\mathbf{q}, aa\#b\#b\#c)$   $[\mathbf{p}_1\# \rightarrow \mathbf{q}_2\#b\#c]$ **as**

1) Renumbering:

2) Rewriting:3) Finalization:

 $a\langle p, 1, 2 \rangle$ *b* $\langle p, 2, 2 \rangle$ *c*  $a \langle q'', 1, 3 \rangle b \langle p, 2, 2 \rangle c$  $\Rightarrow$ <sub>*G*</sub>  $a\frac{q'}{q}, 1, 3\}b\frac{q'}{q}, 3, 3\}c$  $\Rightarrow$ <sup>*c*</sup> *aa* $\langle q', 1, 3 \rangle b \langle q', 2, 3 \rangle b \langle q', 3, 3 \rangle c$  $\Rightarrow$ <sub>*G</sub> aa* $\langle q, 1, 3 \rangle b \langle q', 2, 3 \rangle b \langle q', 3, 3 \rangle c$ </sub>  $\Rightarrow$ <sub>*G</sub> aa* $\langle q, 1, 3 \rangle b \langle q, 2, 3 \rangle b \langle q', 3, 3 \rangle c$ </sub>  $\Rightarrow$ <sub>G</sub> aa $\langle q, 1, 3 \rangle$ b $\langle q, 2, 3 \rangle$ b $\langle q, 3, 3 \rangle$ c

Proof: 
$$
\#RS_k \subset \#RS_{k+1}, k \ge 1
$$

#### **Recall that:**

•  $P_k \subset P_{k+1}$ , for all  $k \ge 1$  $k \leftarrow \bullet k+1$ 

# As  $\textbf{\emph{P}}_k = \textit{\#RS}_k$ , for all  $k \geq 1$ , we have

**Theorem:** *#RS* $S_k \subset \#RS_{k+1}$ , for all  $k \geq 1$ .  $k \leftarrow \frac{\pi}{k+1}$ 

### Future Investigation

- $\bullet$ Determinism
- $\bullet$  | |n|1m1te $\alpha$  1 • Unlimited index
- $\bullet$  Other variants:
	- Right-linear
	- Context-sensitive
	- Parallel

#### **Reference:**

• **<sup>K</sup>řivka, Z., Meduna, A., Schönecker, R.:** Generation of Languages by Rewriting Systems that Resemble Automata, In: *IJFCS* Vol. 17, No. 5, 2006